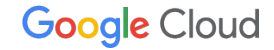

# 常に使えるデータを! **BigQuery** でデータ パイプラインを構築

饗庭 秀一郎

Google Cloud,

Data Analytics Specialist

#### Table of Contents

$$
\frac{\overrightarrow{r}-\overrightarrow{y} \times \overrightarrow{y} \times \overrightarrow{z}}{\text{Dataform}}
$$
 01  
Dataform 02

データ パイプラインとは

01

データ パイプライン

#### 発生したデータをビジネスに使えるデータに継続的に処理するための仕組み

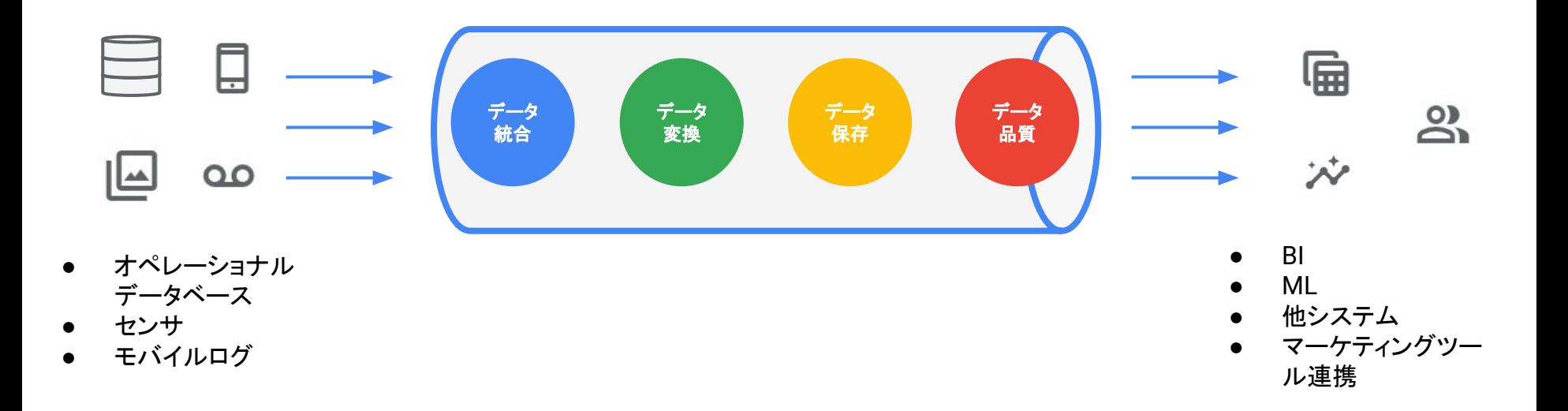

分析に使えるデータとは

発生した生データと分析に使えるデータの間にあるギャップ

発生した生データ おおおおおおおおおおおおおおおおおおおおお 分析に使えるデータ

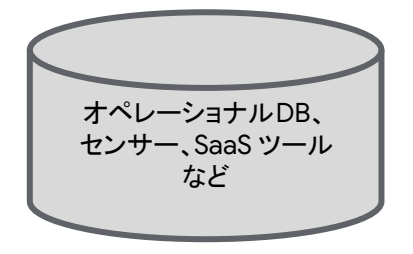

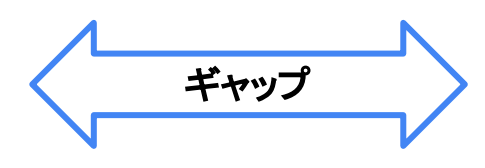

- データの重複・欠損・ノイズ
- 分析したいデータのサイロ化
- ビジネス ロジック
- ダウンストリームに適したデータ形式
- 半構造化データ
- 個人情報マスキング などなど

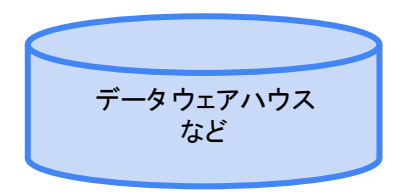

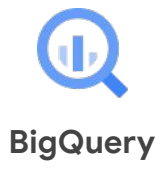

## **BigQuery**

Google Cloud  $\varpi$ エンタープライズ向け レイクハウス

ギガバイトからエクサバイト級のスト レージや SQL クエリ処理

#### フルマネージドで サーバレス、高い可用性や セキュリティを担保

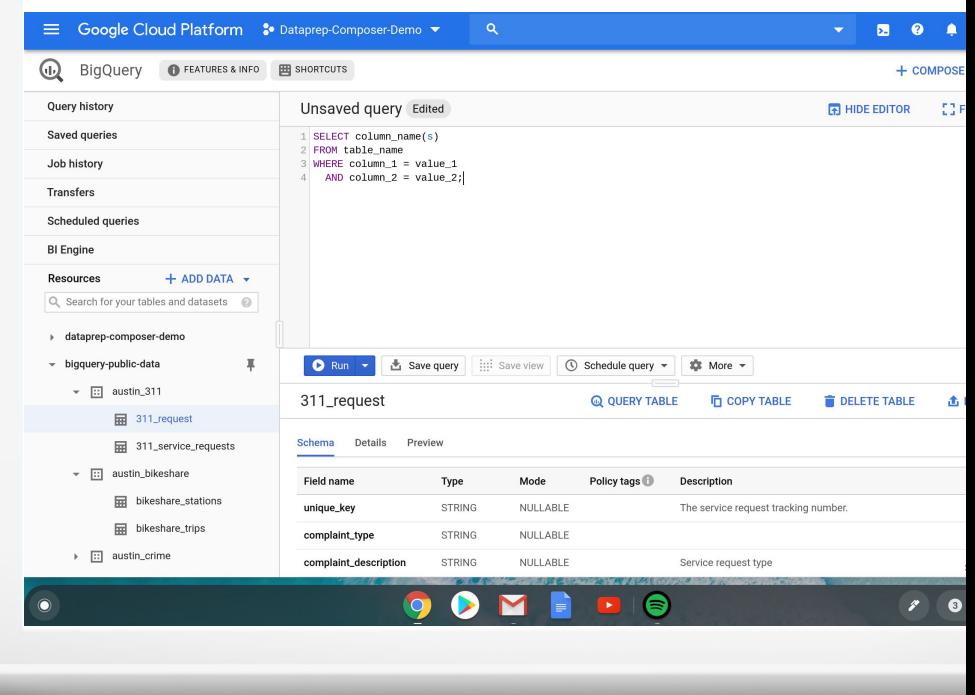

## **BigQuery** を中心としたデータ パイプライン

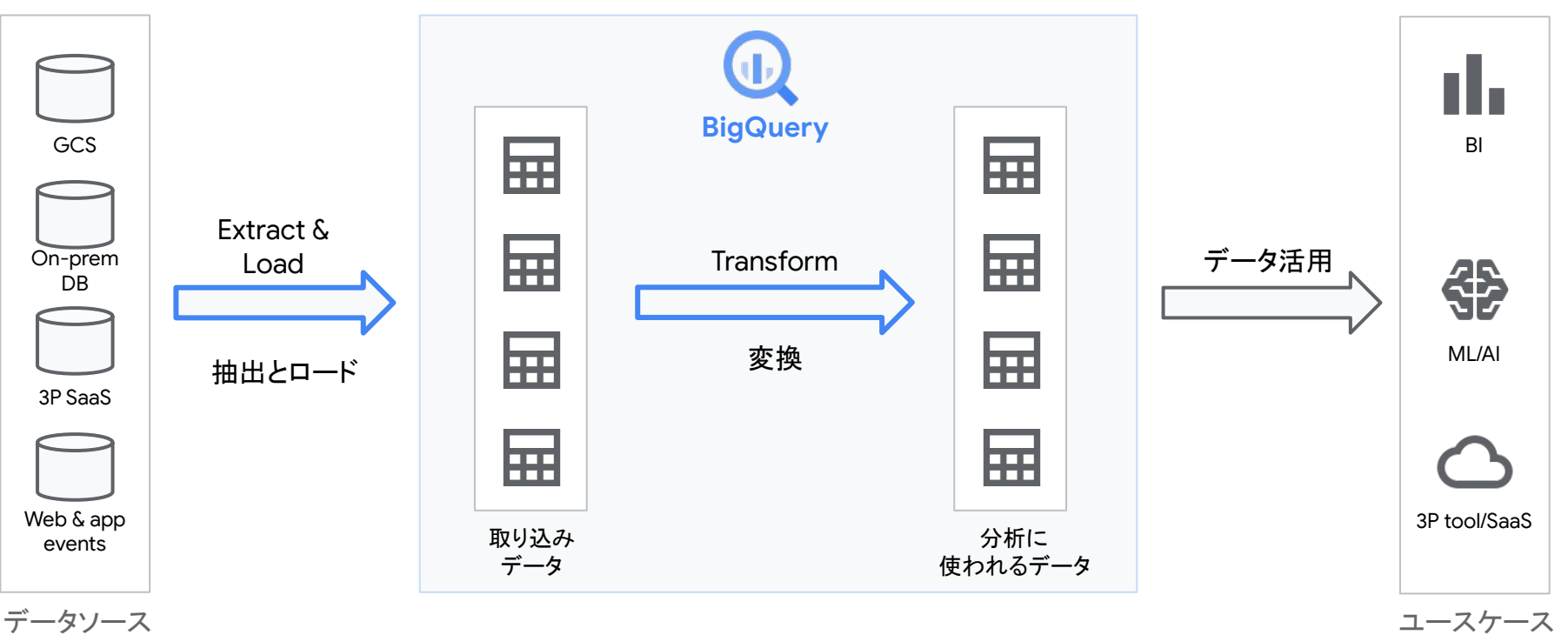

**Google Cloud** 

データ パイプラインに求められる要件

データ パイプイランには主に「ワークフロー」と「データ処理」の 2つの機能性が求められる

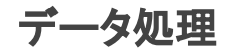

E: Extract(抽出)、L: Load(ロード)、 T: Transform(変換)の基本的処理を大規模な データに対してもスケーラブルに実行

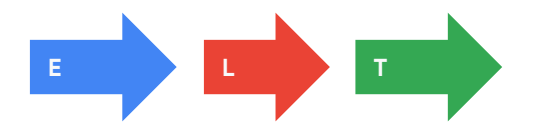

複数の処理の実行とその依存関係・順序を 制御し、リアルタイムやバッチのような 実行タイミングも管理

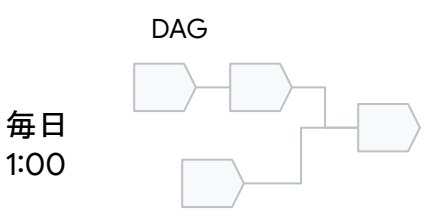

### **BigQuery** へ䛾データ取り込み

様々なデータの種別や取り込み要件に対応

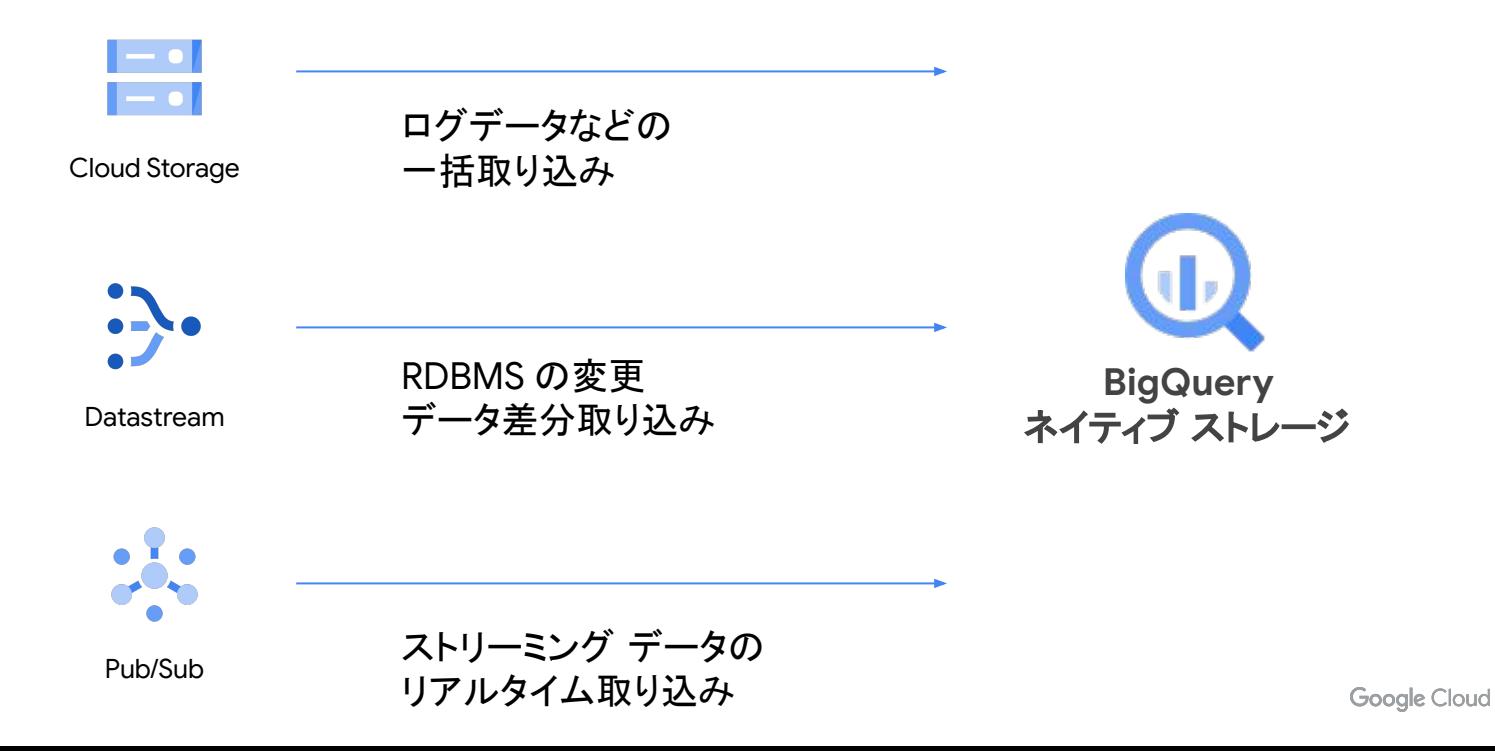

## どうやって取り込んだデータを 分析できるデータにする?

## BigQuery での変換の実装方法

**BigQuery の従来機能** 

- クエリのスケジュール
- ビュー
- マテリアライズド・ビュー

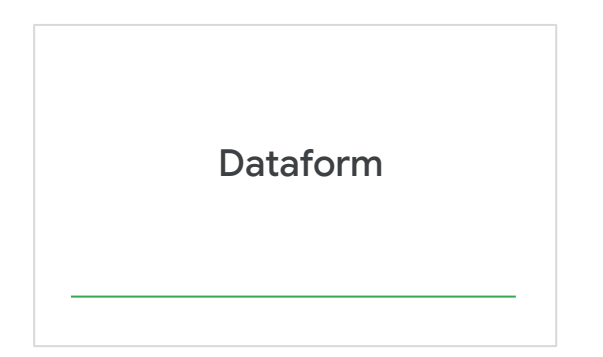

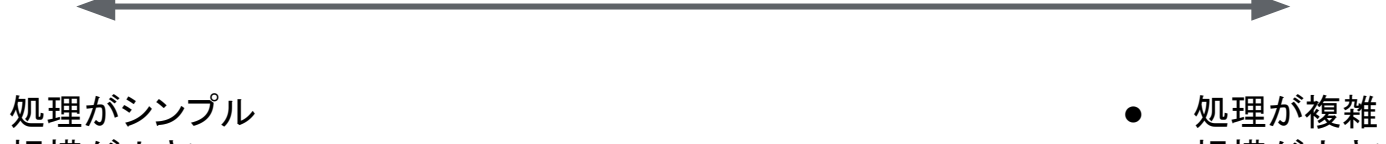

規模が小さい

● 規模が大きい

## BigQuery の機能による変換のシンプルな実装

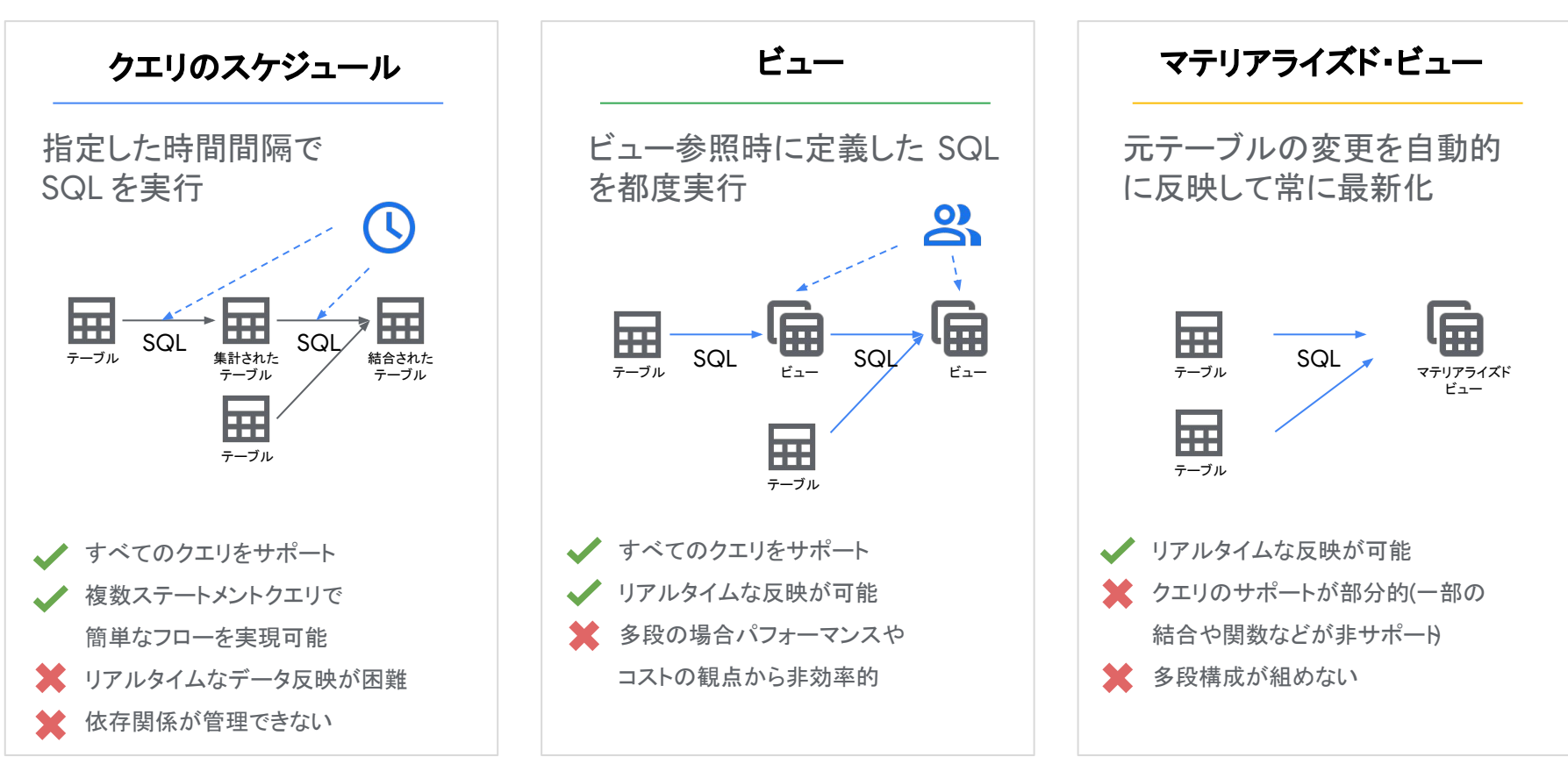

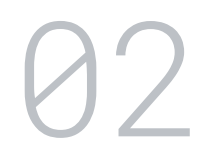

# **Dataform**

#### **Dataform Preview**

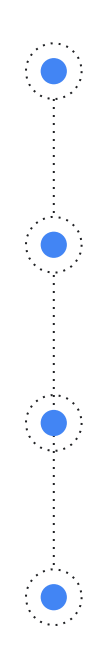

BigQuery 䛾 SQL をデータ処理に利用した Transform 実装のためのフルマネージドサービス

テーブルの定義やテーブルの依存関係を 定義型䛾 SQLX ファイルに記述

SQL が扱えるスキルが有ればデータアナリスト などもセルフでパイプラインを構築可能

実装はコードかつそれらをコードレポジトリで 管理するためソフトウェアの開発プロセスや チーム開発を導入可能

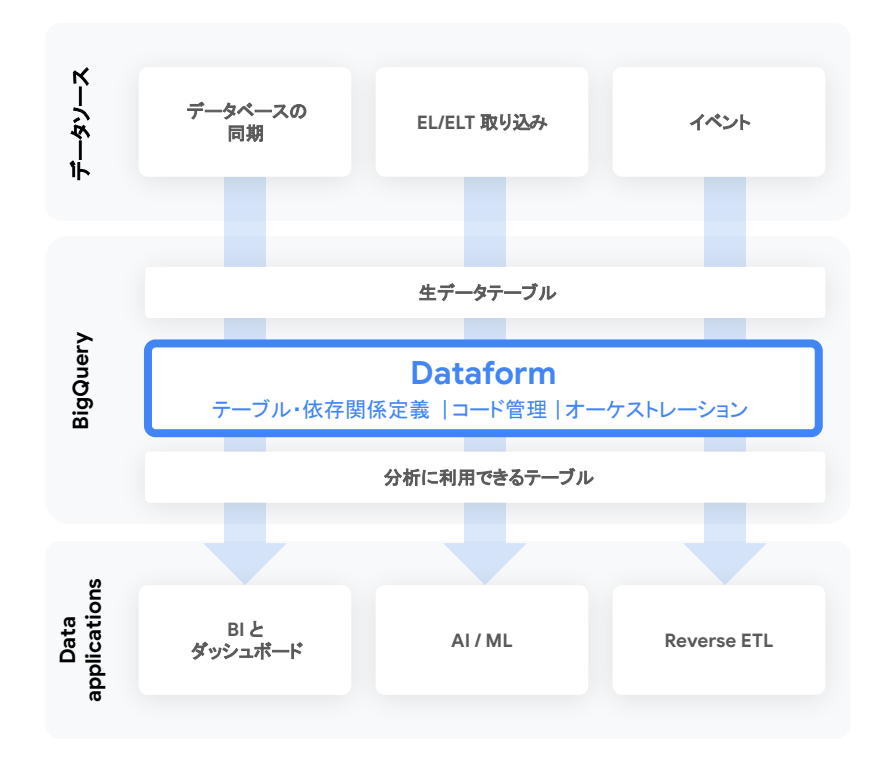

#### **Dataform** 䛾アーキテクチャ

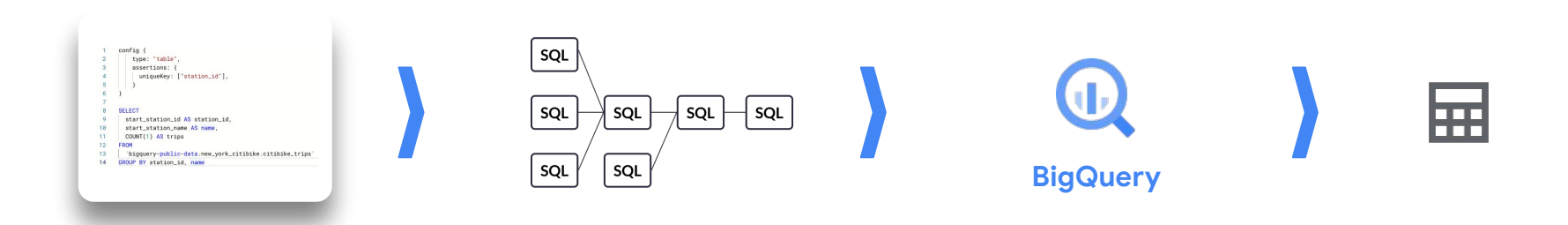

BigQuery に統合された UI 上でテーブル定義の SQLX ファイルを 作成し、 GitHub などと 連携

**SQLX** 䛾開発 **SQL** コンパイルとワークフロー **BigQuery** でクエリ実行

SQLX に記述されたテーブル 間の依存関係を解析し、 ワークフローとして構築

スケジューラや外部ツールをト リガーやワークフローに沿って クエリを実行 テーブル生成 品質の

テーブル・ ドキュメント・データ テスト結果などを生 成

#### **Dataform の画面**

BigQuery 䛾コンソールに統合

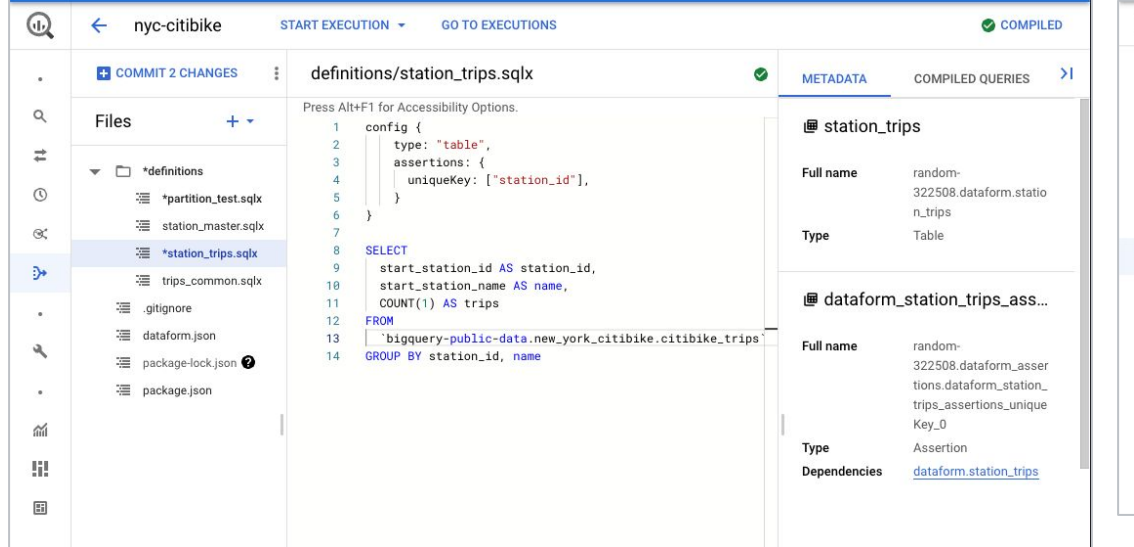

#### Web IDE スピーク しょうしゃ アークフローの実行結果

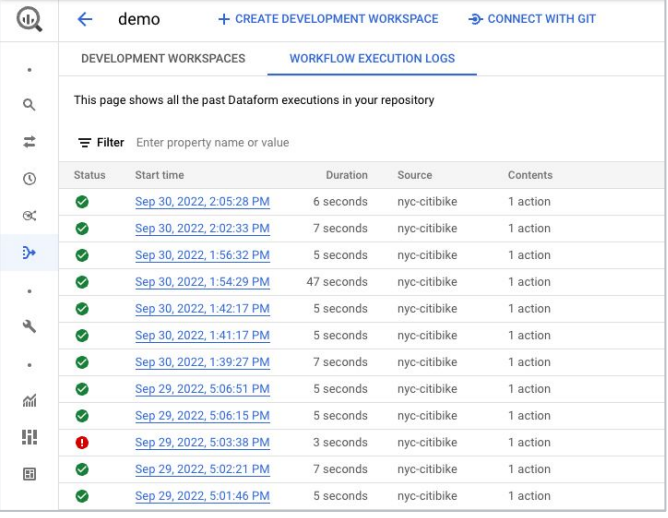

#### **SQLX**

#### 生成されるテーブルやビューごとに作成する SQLX ファイル

```
テーブル設定
             カラム説明
                               config {
                                   type: "table",
                                   description: "The station master table w/ the # of trips",
                                   columns: {
                                     station_id: "Unique station ID",
                                     name: "Station name",
                                   },
                                   assertions: {
                                     uniqueKey: ["station_id", "name"],
                                     nonNull: ["name"]
                                 }
                                }
                               SELECT
                                 station_id, name,
                                 latitude, longitude, region_id,
                               FROM ${ref('station_master')} stations
                               LEFT OUTER JOIN ${ref('station_trips')} trips
                               USING (station_id, name)
      データ品質テスト
テーブルと依存関係の
                    定義
```
**Google Cloud** 

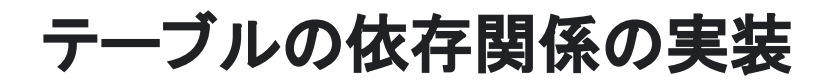

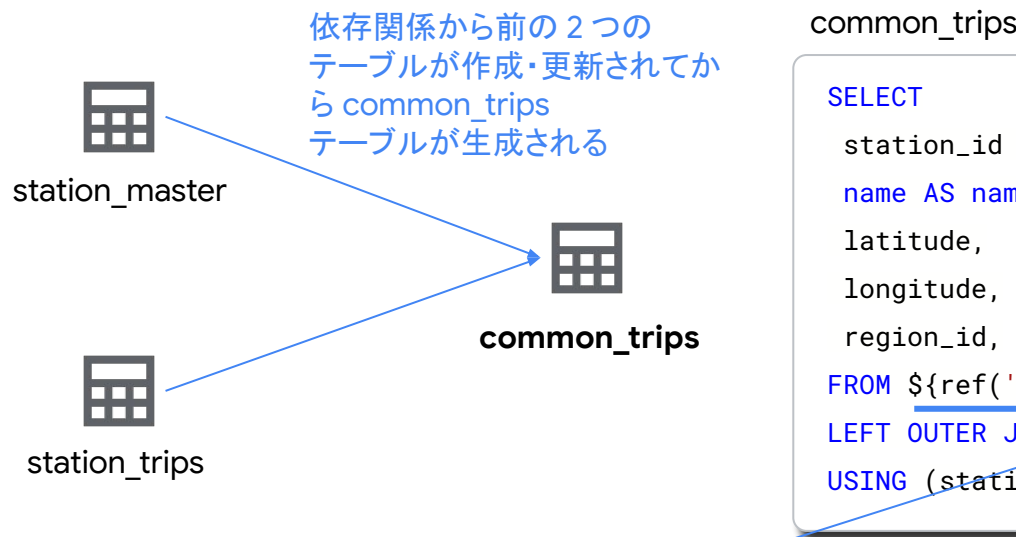

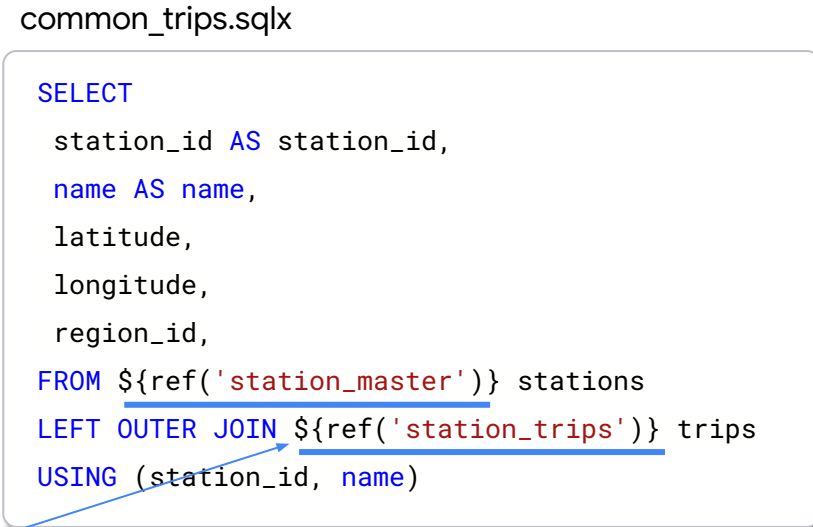

**ref** 関数

Dataform の中心となるビルトイン関数でテーブル間の依存関係を記述 \$(ref(<sqlxファイル名>))とすることで他のテーブルを参照

## **SQLX** ドキュメント

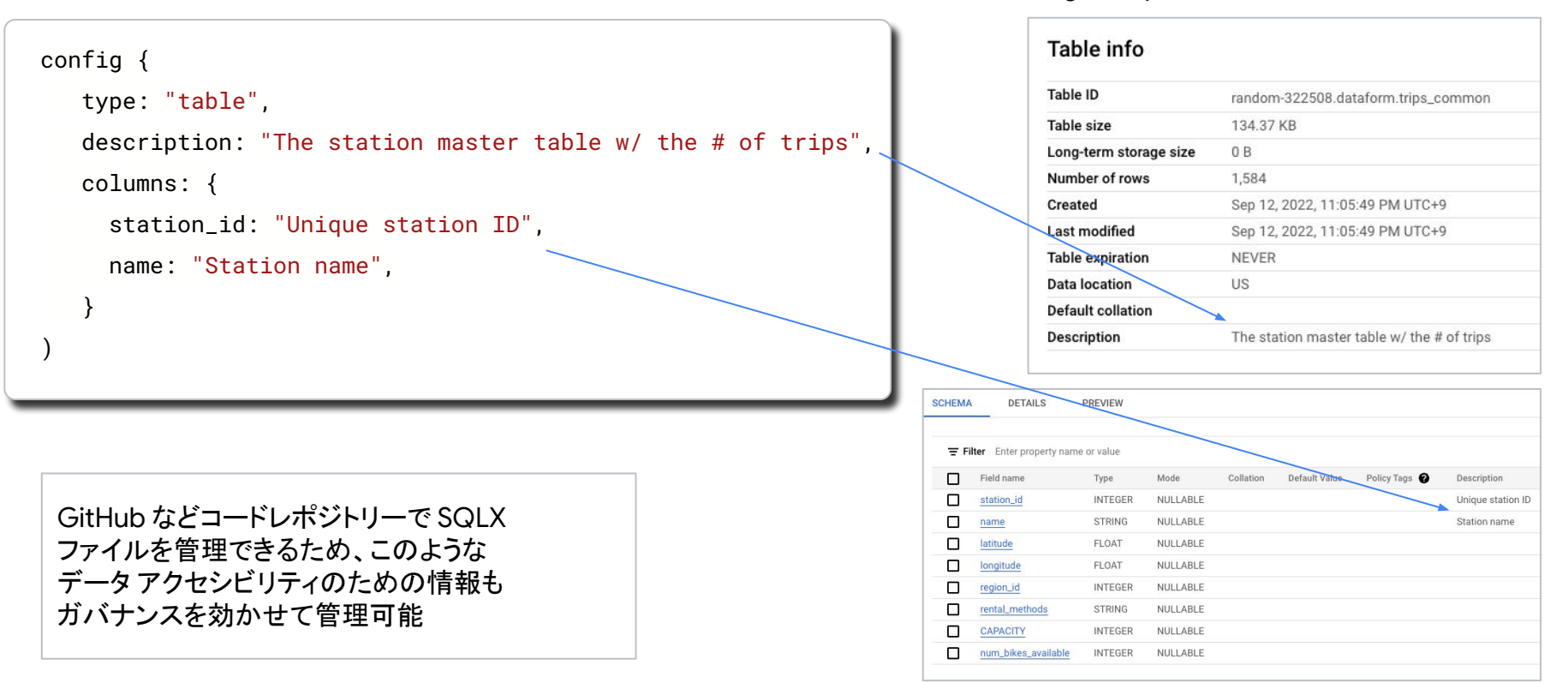

**Google Cloud** 

BigQuery 䛾テーブル メタデータ

#### **Dataform** 䛾アサーション

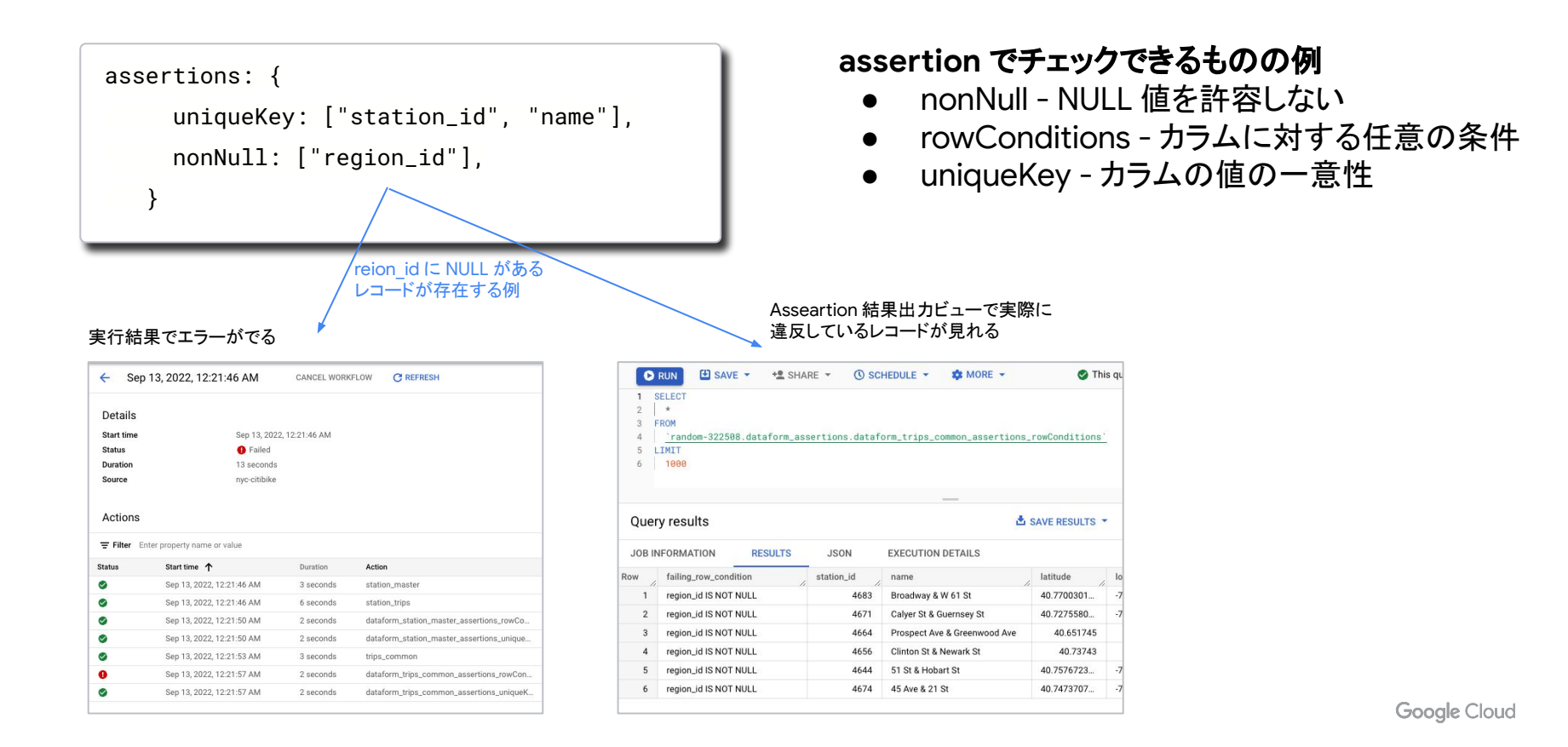

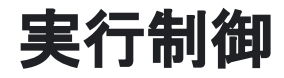

現在 Dataform はスケジューリング機能など実行契機を管理する 機能がないため、外部のサービスから制御する

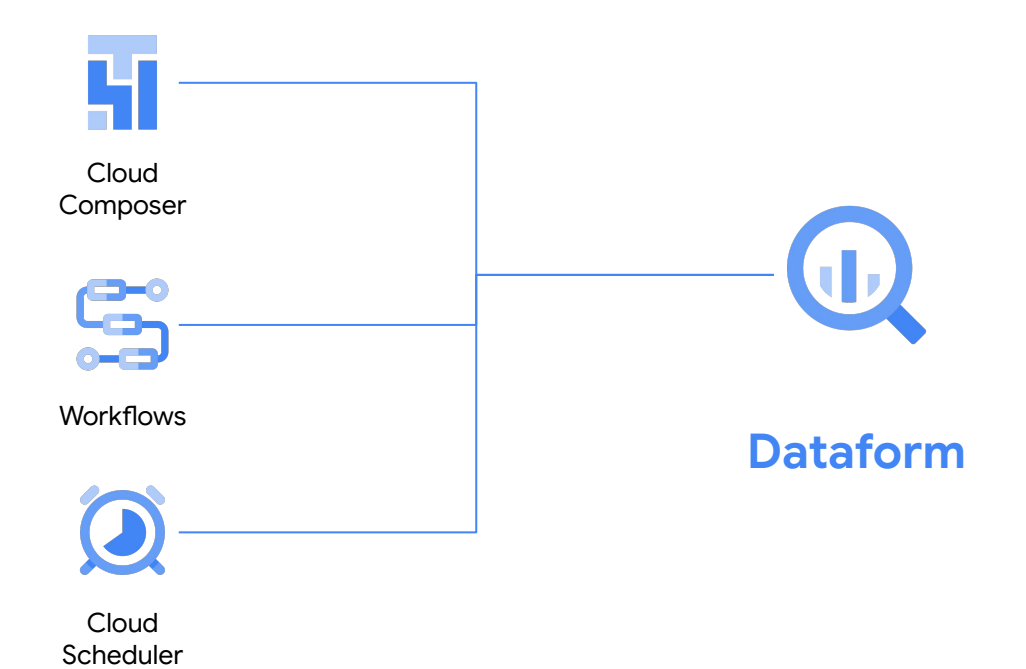

#### **Dataform** 䛾ユースケース

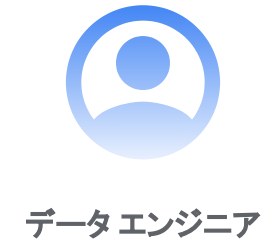

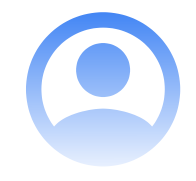

データ エンジニア データ アナリスト **/** データ サイエンティスト

主要なデータ パイプラインの **Transform の部分に使い、** データ品質を担保

主要パイプラインで作られたすでに **BigQuery** にあるデータを個々䛾 分析要件にあったデータに変換、 あるいは ML の前処理の実装

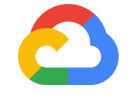

# **Thank you.**

**Google Cloud**